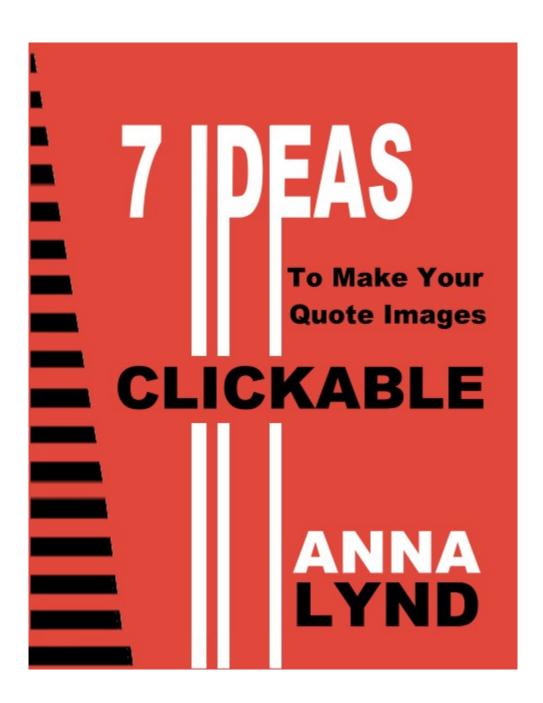

# CashForBloggers.com

# Courses by Anna Lynd

Copyright © 2016 Anna Lynd

All rights reserved. No part of this publication may be copied, reproduced in any format, by any means, electronic or otherwise, without prior consent from the copyright owner and publisher of this book. Limit of Liability/Disclaimer of Warranty: This publication is designed to provide accurate and authoritative information in regard to the subject matter covered. Any advice that the author gives is her opinion based on her own experiences. If legal advice or other expert assistance is required, the services of a competent professional person should be sought.. The publisher and author do not assume and hereby disclaim any liability to any party for any loss, damage, or disruption caused by errors or omissions, whether such errors or omissions result from negligence, accident, or any other cause.

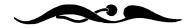

Everybody loves quote images! No wonder they often go viral. The question is can they bring traffic to your moneymaking website?

You see, the nature of quote images is to share their value instantly with people. People glance at the picture, smile, get inspired or motivated, and then move on without clicking on it. It means that quote images often fail to redirect people to your moneymaking website.

In this report, I will show you a few ideas about improving the click-through rate with quote images.

Idea 1
Article Headline+ Calls-to-Action or URL

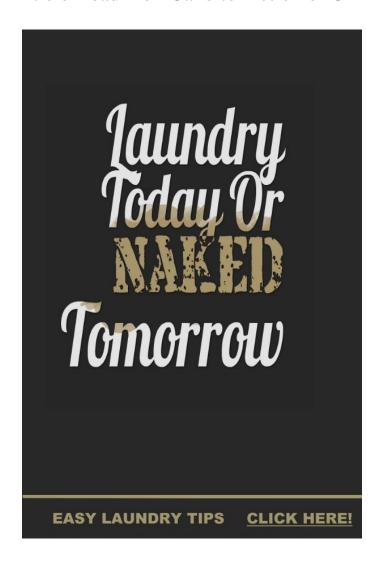

Laundry today or naked tomorrow.

This is a funny quote image that I created for promoting an article about easy laundry tips.

Do you see how it works? My quote image is about laundry, and it redirects people to the article about easy laundry tips. I also used calls-to-action words, such as, "Click Here!"

### Article Headline +Website URL

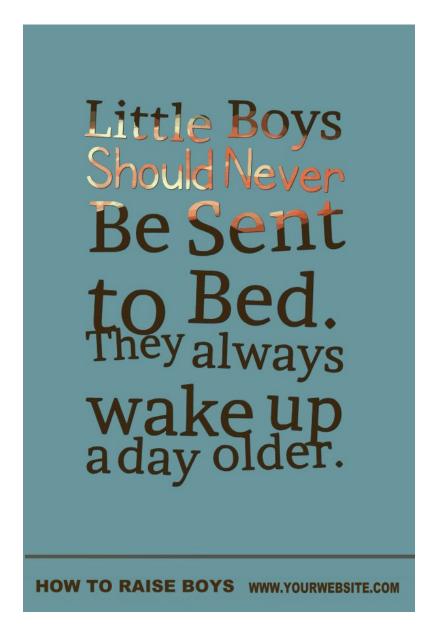

Little boys should never be sent to bed. They always wake up a day older

This time, I created a quote image about little boys, which redirects people to the article "How to Raise Boys." Additionally, I placed a website URL at the bottom.

Idea 2
Your Website Topic +Website URL

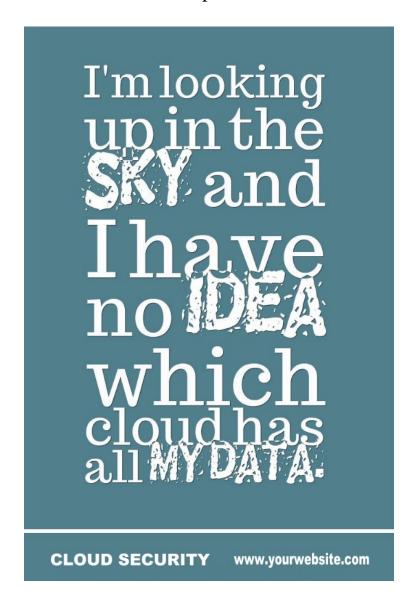

I'm looking up in the sky, and I have no idea which cloud has all my data

It works much better if the URL of your website contains a niche keyword. Look, if your website is devoted to cloud security and your quote is about the relevant subject, people will be more prone to click on the URL containing a cloud security keyword in it.

I recommend using a small font size for the URL, but don't make the letters too small, making it impossible to read. Use your common sense while choosing a font size.

Idea 3
Any Content Collection + Call to Action

# I'm offering a \$1000 reward

to anyone who brings me

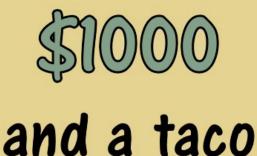

100 DELICIOUS TACO RECIPES
CLICK HERE

I'm offering a \$1,000 reward to anyone who brigs me \$1,000 and a taco.

Create a collection of anything that matches your niche. Then, find a relevant quote and create an image. In my image, I used a funny quote about tacos, which is pointed to a collection of 100 delicious taco recipes.

**Idea 4**Point out the Benefits

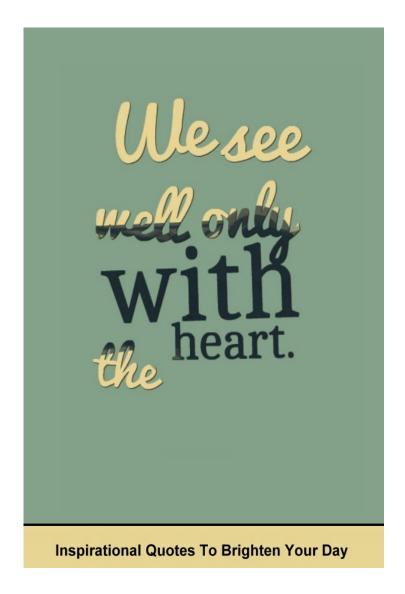

We see well only with the heart.

To stimulate my audience to click on this quote image, I wrote at the bottom: "Inspirational quotes to brighten your day" I intentionally didn't put any call to action. Instead, I included in my message a beneficial element (to brighten your day). Often, people click on the image because they see a benefit for themselves, not because we force them with a call to action.

If anybody tells you you're putting too much Parmesan on your pasta, stop talking to them.

You don't need that negativity in your life.

QUICK & EASY PASTA RECIPES TO MAKE TONIGHT www.yourwebsite.com

If anybody tells you you're putting too much parmesan on your pasta, stop talking to them. You don't need that negativity in your life.

This is the same idea as above but with a twist. In my message at the bottom of the quote image, I used trigger words "quick & easy." Additionally, I create a sense of urgency by including a time frame (to make tonight).

**Idea 5**Numbers

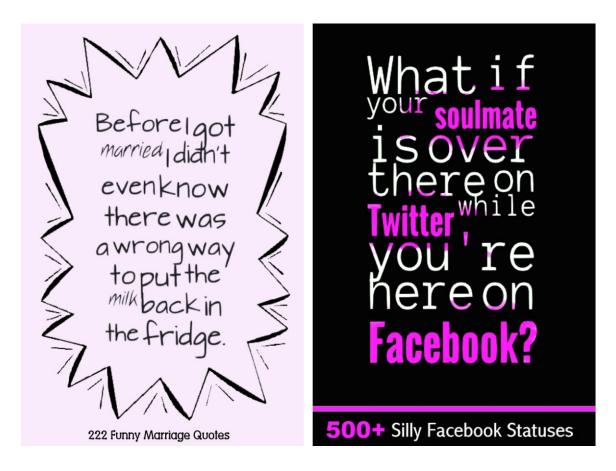

- -Before I got married I didn't even know there was a wrong way to put the milk back in the fridge
- -What if your soulmate is over there on Twitter while you're here on Facebook?

People like numbers. Numbers always attract attention, especially three digit numbers, as shown at the bottom of these two images (500 and 222).

Idea 6
Turn a Bottom" Message into a Separate Image

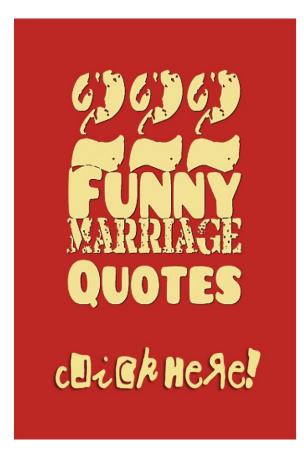

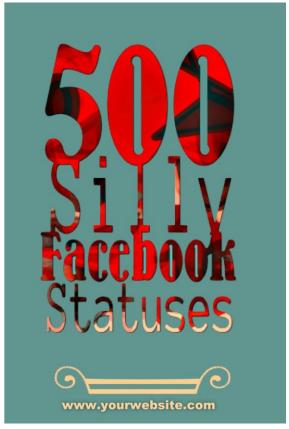

-222 Funny Marriage Quotes. Click Here!

-500 Silly Facebook Statuses

In the first image, a call to action "click here" is very visible, but a few letters in these words are placed in a backward position. This interesting detail transformed boring text into something fun.

Idea 7
Invitation to Subscribe

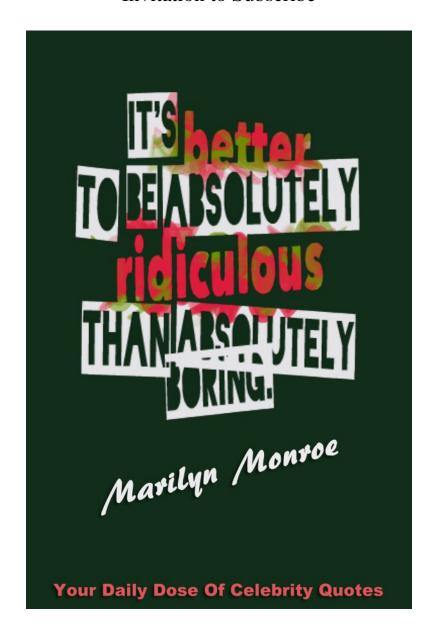

It's better to be absolutely ridiculous than absolutely boring. (Marilyn Monroe)

At the bottom of this quote image, I wrote, "Your daily dose of celebrity quotes." I didn't exactly asked people to subscribe to my letter, but anyone sees this message will be aware about the possibility of a subscription.

## P.S.

I hope you enjoyed this information and have learned a lot about making your quote images clickable.

Sincerely, Anna Lynd

Online Courses by Anna Lynd
CashForBloggers.com
Books by Anna Lynd/Miley Smiley (pen name)